Załącznik nr 1 do Zarządzenia Dyrektora nr 4/2021/2022

# Zespół Szkół Technicznych im. Ziemi Dobrzyńskiej w Lipnie

# **REGULAMIN DZIENNIKA ELEKTRONICZNEGO**

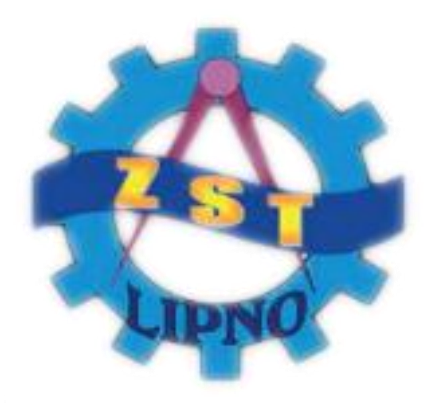

Lipno, 2021

#### Spis treści

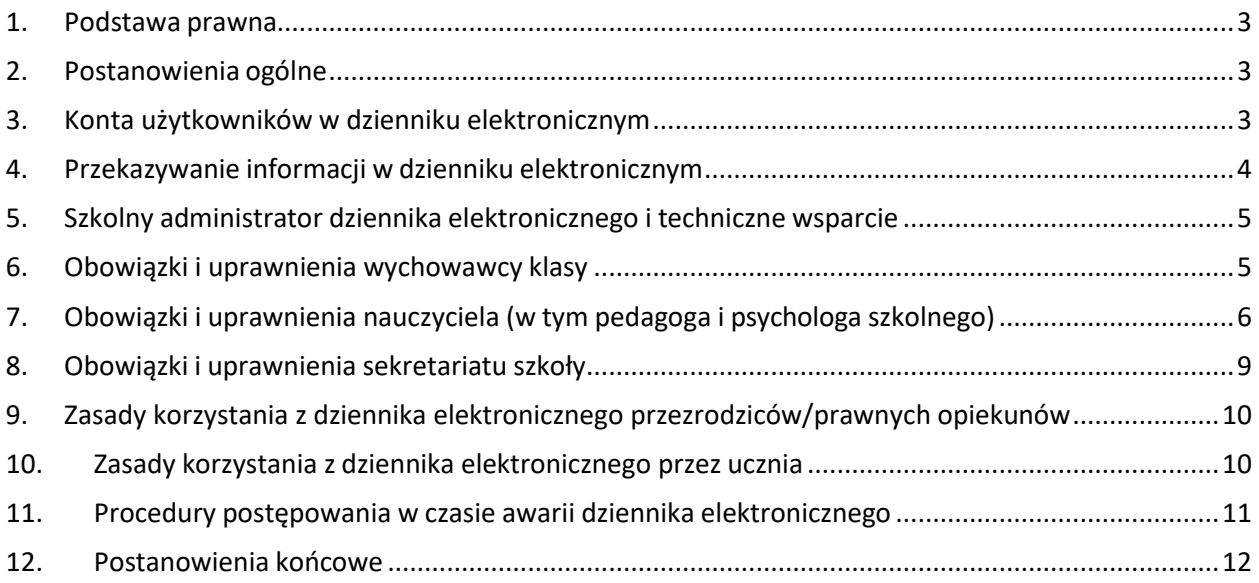

### <span id="page-2-0"></span>**1. Podstawa prawna**

- Rozporządzenie Ministra Edukacji Narodowej z dnia 29 sierpnia 2019 r. w sprawie sposobu prowadzenia przez publiczne przedszkola, szkoły i placówki dokumentacji przebiegu nauczania, działalności wychowawczej i opiekuńczej oraz rodzajów tej dokumentacji (Dz. U. z 2019 r. poz. 1664).
- Ustawa z dnia 10 maja 2018r. o ochronie danych osobowych (Dz. U. z 2019 r. poz. 1781)

### <span id="page-2-1"></span>**2. Postanowienia ogólne**

- 1. Użytkownikami dziennika elektronicznego mogą być:
	- pracownicy szkoły, tj. nauczyciele (w tym pedagog i psycholog szkolny, administrator dziennika elektronicznego), dyrektor i wicedyrektorzy szkoły, pracownicy sekretariatu,
	- uczniowie,
	- rodzice/prawni opiekunowie uczniów.
- 2. Dziennik elektroniczny dostępny jest pod adresem elektroniczny https://uonetplus.vulcan.net.pl/powiatlipnowski. Dziennik elektroniczny dostarcza zewnętrzna firma: Vulcan sp. z o.o z siedzibą we Wrocławiu. Podstawą działania dziennika elektronicznego jest umowa zawarta przez dyrektora ZST w Lipnie z firmą Vulcan.
- 3. Za poprawne działanie systemu, ochronę danych osobowych umieszczanych na serwerach oraz tworzenie kopii bezpieczeństwa systemu odpowiada firma VULCAN sp. z o.o., nadzorująca funkcjonowanie systemu dziennika elektronicznego, do którego dostęp odbywa się przez bezpieczne połączenie internetowe. Pracownicy szkoły odpowiadają za wprowadzanie i edycję danych, które są im udostępnione oraz za ochronę danych osobowych. Szczegółowy zakres odpowiedzialności obu stron reguluje zawarta pomiędzy stronami umowa oraz stosowne przepisy prawne.
- 4. Administratorem danych osobowych jest Dyrektor Zespołu Szkół Technicznych w Lipnie.
- 5. Działania wszystkich użytkowników sytemu są monitorowane, a wyniki ich pracy są zabezpieczane i archiwizowane.

## <span id="page-2-2"></span>**3. Konta użytkowników w dzienniku elektronicznym**

- 1. Każdy użytkownik jest odpowiedzialny za użytkowanie swojego konta w systemie dziennika elektronicznego. Zasady użytkowania poszczególnych kont są zawarte w tym regulaminie oraz opisane w zakładce POMOC w dzienniku elektronicznym po zalogowaniu się do systemu.
- 2. Każdy użytkownik ustala własne hasło przy pierwszym logowaniu do systemu. Hasło dostępu do konta użytkownika musi zawierać co najmniej 8 znaków, w tym co najmniej

jedną cyfrę i jedną dużą literę. Funkcjonowanie systemu wymusza na użytkowniku okresową zmianę hasła – nie rzadziej niż co 30 dni.

- 3. Użytkownik dziennika identyfikowany jest w systemie poprzez login i hasło, które umożliwiają dostęp do zasobów systemu.
- 4. Użytkownik jest zobowiązany przestrzegać zasad bezpieczeństwa w posługiwaniusię loginem oraz hasłem.
- 5. W przypadku utraty hasła lub podejrzenia, że zostało ono odczytane przez osobę nieuprawnioną lub wykradzione, użytkownik zobowiązany jest do natychmiastowej zmiany hasła i osobistego poinformowania o tym fakcie szkolnego administratora dziennika.
- 6. Każdy użytkownik ma obowiązek dokładnego zapoznania się z treścią POMOCY dostępną po zalogowaniu się na swoje konto, w szczególności z regulaminem korzystania z systemu.

### <span id="page-3-0"></span>**4. Przekazywanie informacji w dzienniku elektronicznym**

- 1. Dziennik elektroniczny jest podstawowym narzędziem służącym do komunikowania się całej społeczności szkolnej oraz podstawową formą przekazywania rodzicom/prawnym opiekunom i uczniom informacji o wynikach nauczania, frekwencji oraz zachowaniu uczniów.
- 2. W dzienniku elektronicznym do przekazywania i wymiany informacji służy moduł WIADOMOŚCI.
- 3. Wszyscy użytkownicy dziennika elektronicznego zobowiązani są do bieżącego odczytywania/sprawdzania wiadomości przesyłanych przez innych użytkowników dziennika elektronicznego.
- 4. Odczytanie informacji przez użytkowników dziennika równoznaczne jest z ich przyjęciem do wiadomości.
- 5. Odczytanie przez rodzica/prawnego opiekuna informacji zawartej w module WIADOMOŚĆ jest równoznaczne z przyjęciem do wiadomości treści tej informacji, co potwierdzone zostaje automatycznie odpowiednią adnotacją systemu. Adnotację potwierdzającą odczytanie wiadomości w systemie uważa się za równoważną skutecznemu jej dostarczeniu rodzicowi/opiekunowi prawnemu lub uczniowi.
- 6. Moduł WIADOMOŚCI może służyć do informowania o nieobecności ucznia w szkole, a także usprawiedliwiania tej nieobecności, zgodnie ze Statutem szkoły.
- 7. Nie należy usuwać nieaktywnych ogłoszeń i przeczytanych wiadomości przed ich archiwizacją przeprowadzaną na koniec roku szkolnego.
- 8. W szkole w dalszym ciągu funkcjonują dotychczasowe formy komunikacji z rodzicami lub prawnymi opiekunami (zebrania z rodzicami, indywidualne konsultacje z nauczycielami, kontakt telefoniczny).

#### <span id="page-4-0"></span>**5. Szkolny administrator dziennika elektronicznego i techniczne wsparcie**

- 1. Za poprawne funkcjonowanie dziennika elektronicznego w szkole odpowiedzialny jest dyrektor szkoły oraz, w zakresie wsparcia technicznego, wyznaczony przez dyrektora szkoły szkolny administrator dziennika elektronicznego (administrator dziennika).
- 2. Administrator dziennika w porozumieniu z wicedyrektorem szkoły wprowadza do Słownika w module ADMINISTROWANIE oznaczenia kryteriów/rodzajów grupi odpowiadające im skróty. W razie potrzeby dokonuje ich modyfikacji.
- 3. Podstawowe obowiązki szkolnego administratora dziennika elektronicznego:
	- wprowadza nowych użytkowników (pracowników) do systemu,
	- szkoli wychowawców klas oraz nowozatrudnionych nauczycieli,
	- w razie zaistniałych problemów dotyczących funkcjonowania dziennika komunikuje się z wychowawcami klas i/lub z przedstawicielem firmy zarządzającej dziennikiem elektronicznym w celu jak najszybszego wyjaśnienia sprawy i prawidłowego aktywowania kont,
	- dba o poprawność tworzonych jednostek i oddziałów, list nauczycieli oraz przydziałów zajęć, których edycja możliwa jest tylko z konta administratora,
	- dokonywanie i modyfikowanie wpisów w module ADMINISTROWANIE —> Słowniki,
	- wprowadzanie na bieżąco zastępstw za nieobecnych nauczycieli,
	- powiadamia za pomocą modułu WIADOMOŚCI odpowiednich użytkowników dziennika elektronicznego o sprawach mających kluczowe znaczenie dla działania systemu.
- 4. Administrator dziennika może wnioskować do dyrektora szkoły o zwołanie Rady Pedagogicznej w celu uzyskania akceptacji nowych ustawień w dzienniku elektronicznym lub przeprowadzenia dodatkowego szkolenia z obsługisystemu dziennika elektronicznego.
- 5. Każdy zauważony i zgłoszony administratorowi dziennika przypadek naruszenia bezpieczeństwa administrator zgłasza dyrektorowi lub wicedyrektorowi szkoły i firmie zarządzającej systemem w celu podjęcia dalszych działań.

#### <span id="page-4-1"></span>6. **Obowiązki i uprawnienia wychowawcy klasy**

1. Dziennik elektroniczny klasy prowadzi wychowawca.

Wychowawca zobowiązany jest w szczególności do:

- a) prawidłowego przypisania uczniów do swojej klasy, dopisania na listę uczniów swojej klasy uczniów, którzy dołączają do klasy w trakcie roku szkolnego, oznaczenia uczniów jako "skreślony" na liście uczniów swojej klasy, którzy opuścili klasę w trakcie roku szkolnego.
- b) prawidłowego wpisania i aktualizacji planu lekcji swojej klasy,
- c) przypisania do klasy właściwych przedmiotów, grup oraz nauczycieli uczących w swojej klasie,
- d) przypisania uczniów do odpowiednich grup,
- e) codziennego zapoznawania się z danymi dziennika, czyli z następującymi pozycjami: Uwagi, Obserwacje i Kontrola dziennika,
- f) bieżącego uzupełniania danych w dzienniku, czyli pozycji: Wycieczki, Wydarzenia, Kontakty z Rodzicami,
- g) Aktualizuje zakładkę RODZINA ucznia. Oprócz wszystkich danych niezbędnych do

wydruku świadectw, powinien on również wpisać adres zamieszkania ucznia, jego numer telefonu oraz numer telefonu rodziców/opiekunów prawnych i ich adresy emailowe oraz adresy zamieszkania, a ponadto, jeśli uczeń posiada opinię lub orzeczenie poradni, zaznaczyć ten fakt w odpowiednim miejscu formularza systemu.

- h) W zakładce DODATKOWE INFORMACJE uzupełnia dane dotyczące rady rodziców i samorządu klasowego,
- i) W zakładce KARIERA uzupełnia informacje dotyczące egzaminów, praktyk zawodowych oraz konkursów
- 2. Po zakończeniu każdego miesiąca na podstawie statystyk wychowawca klasy dokonuje analizy frekwencji i uwag, wykonując odpowiednie zestawienia określone przez dyrektora szkoły.
- 3. W terminie wyznaczonym przez Dyrektora, wychowawca sporządza i przekazuje wicedyrektorowi szkoły wydruki odpowiednich statystyk na zebranie Rady Pedagogicznej dotyczące śródrocznej lub rocznej klasyfikacji.
- 4. Przegląda frekwencję uczniów swojej klasy i dokonuje odpowiednich zmian, np. usprawiedliwień. Częstotliwość tych czynności (zwłaszcza usprawiedliwień) nie może być mniejsza niż raz w tygodniu.
- 5. Jeżeli klasa bierze udział w zajęciach po za szkołą lub warsztatach przedmiotowych, to jej wychowawca w porozumieniu z dyrektorem szkoły (lub administratorem dziennika) zmienia w danym okresie plan lekcji tej klasy, wpisując do niego przedmioty realizowane podczas tych zajęć.
- 6. Jeżeli klasa uczestniczy w dodatkowych zajęciach pozaplanowych (np. próbny egzamin maturalny), to wychowawca klasy lub organizator tych zajęć zgłasza ten fakt wicedyrektorowi szkoły z co najmniej 3-dniowym wyprzedzeniem w celu wpisania tych zajęć do planu lekcji danej klasy.
- 7. W dniu poprzedzającym zebrania rodziców, dla rodziców nie posiadających dostępu do dziennika elektronicznego, wychowawca klasy przygotowuje (w formie elektronicznej lub papierowej) zestawienia ocen, frekwencji i potrzebnych statystyk do wykorzystania w czasie spotkania z rodzicami. Wychowawca klasy wpisuje uczniom swojej klasy semestralną i roczną ocenę z zachowania według zasad określonych w Statucie szkoły i w regulaminie oceniania zachowania.
- 8. Na pierwszym w nowym roku szkolnym spotkaniu z uczniami wychowawca klasy wyjaśnia (przypomina) uczniom zasady funkcjonowania dziennika elektronicznego.
- 9. Na pierwszym zebraniu z rodzicami wychowawca klasy ma obowiązek osobiście zebrać numery telefonów i adresy poczty e-mailowej rodziców/prawnych opiekunów oraz zapoznać z zasadami funkcjonowaniadziennika elektronicznego.

## <span id="page-5-0"></span>7. **Obowiązki i uprawnienia nauczyciela (w tym pedagoga i psychologa szkolnego)**

- 1. Każdy nauczyciel jest odpowiedzialny za bieżące wpisywanie do dziennika elektronicznego tematów przeprowadzonych lekcji oraz frekwencji uczniów, a także za zgodne ze Statutem Szkoły wpisywanie:
	- a) ocen cząstkowych,
	- b) przewidywanych ocen śródrocznych i rocznych w ustalonym terminie,
	- c) ocen śródrocznych i rocznych w ustalonym terminie,
	- d) daty planowanych kartkówek/sprawdzianów/testów/klasówek z co najmniej

tygodniowym wyprzedzeniem.

- 2. Nauczyciel odpowiada za poprawne wprowadzenie danych/wpisów do dziennika elektronicznego.
- 3. Nauczyciel może dokonać wpisu tematu lekcji i frekwencji uczniów w dzienniku elektronicznym pod warunkiem, że stan liczebny klasy/grupy/grupy międzyoddziałowej został przez wychowawcę poprawnie wpisany i na liście znajdują się właściwe nazwiska uczniów danej klasy/grupy/grupy międzyoddziałowej. Jeżeli stwierdzi błąd, to niezwłocznie informuje o tym wychowawcę klasy, zapisując jednocześnie w/w danew swoim notatniku, a nie w dzienniku elektronicznym oraz uzupełnia odpowiednie wpisy w dzienniku elektronicznym po wyjaśnieniu i naprawieniu błędu.
- 4. Nauczyciel w ciągu dwóch tygodni od rozpoczęcia zajęć w danej klasie, zobowiązany jest do wpisania nazwy realizowanego programu w dzienniku klasy.
- 5. Nauczyciel nie może (z wyjątkiem punktu 6. poniżej) utworzyć w swoim planie pozaplanowej lekcji bez zgody dyrektora lub wicedyrektora szkoły. Po jej uzyskaniu powiadamia o niej wychowawcę klasy.
- 6. W razie nagłego zastępstwa, które z przyczyn czasowych nie zostało wprowadzone do dziennika elektronicznego, zastępujący nauczyciel ma obowiązek dokonywać wpisu według zasad określonych w dzienniku elektronicznym, wybierając odpowiednią klasę/grupę oraz wpisując przedmiot realizowany na zastępstwie.
- 7. Nauczyciel w fazie organizacyjnej zajęć osobiście wpisuje/wybiera realizowany tematlekcji orazsprawdza frekwencję uczniów. W trakcie trwania zajęć wpisuje oceny cząstkowe. Jeśli dostęp do dziennika elektronicznego jest niemożliwy np.z przyczyntechnicznych, to należy postępować zgodnie procedurami opisanym w dalszej częściregulaminu.
- 8. Ocena wpisana do dziennika elektronicznego nie może być ani zmieniana ani usuwana bez podania uczniowi przyczyn takiego postępowania. Jeśli nauczyciel w wyniku pomyłki wprowadzi błędną ocenę lub nieobecność, powinien możliwie najszybciej dokonać korekty.
- 9. Wpis frekwencyjny "?" oznacza niesprawdzoną frekwencję. Musi on być zamieniony w fazie organizacyjnej lekcji przez nauczyciela na obecność oznaczoną symbolem "•" albona nieobecność oznaczoną znakiem "–" która następnie zmieniana jest na:
	- a) nieobecność usprawiedliwioną (U), wyłącznie przez wychowawcę klasy,
	- b) spóźnienie (S)/ spóźnienie usprawiedliwione (SU),
	- c) zwolnienie (Z) dla uczniów, którzy nie uczestniczą w danych zajęciach wyłącznie przez wychowawcę klasy,
	- d) zwolnienie (or) dla uczniów, którzy w tym czasie są na zawodach, konkursach, pod opieką innego nauczyciela – zmiana dokonywana przez wychowawcę, na podstawie informacji nauczyciela, pod opieką którego znajdował się dany uczeń.

Wpisy frekwencyjne oznaczone symbolami "–", U, Z przyporządkowane są do kategorii nieobecność.

- 14. Jeżeli nauczyciel sprawuje opiekę nad uczniami podczas np. wyjścia do kina, do uczelni wyższej, imprezy miejskiej, konkursu itp., to frekwencję odnotowuje na liście uczniów dołączonej do karty wycieczki i przy najbliższej okazji przenosi te dane do dziennika elektronicznego. W temacie lekcji nauczyciel wpisuje wydarzenie, np. Wyjście do kina na film pt. ".......................................".
- 15. Nauczyciel ma obowiązek umieszczać w zakładce SPRAWDZIANY informacje o każdej zapowiedzianej kartkówce/pracy klasowej/teście/sprawdzianie. Umożliwi to zarówno systemowi, jak i dyrektorowi szkoły kontrolowanie ilości prac klasowych w danym dniui tygodniu oraz blokowanie prac klasowych w ilości wykraczającej ponad ustalonąw Statucie Szkoły.
- 16. Za ujawnienie poufnych danych z dziennika internetowego nauczyciel ponosi konsekwencje wynikające z ustawy o ochronie danych osobowych.
- 17. Nauczyciel powinien zadbać o to, aby poufne dane prezentowane na monitorze komputera nie były widoczne dla osób postronnych.
- 18. W razie jakichkolwiek podejrzeń o naruszeniu bezpieczeństwa, nauczyciel powinien niezwłocznie powiadomić dyrektora szkoły.
- 19. Po zakończeniu pracy nauczyciel powinien wylogować się z systemu dziennika elektronicznego.
- 20. Pedagog i psycholog szkolny zobowiązani są do systematycznego prowadzenia dziennika pedagoga i psychologa.Mają oni dostęp do modułu DZIENNIK w zakresie wynikającym z nadanych im uprawnień w celu przeglądania danych osobowych, frekwencji oraz ocen uczniów na potrzeby wykonywania swoich czynności. W razie potrzeby mogą im zostać przyznane także uprawnienia do korzystania z modułu SEKRETARIAT.
- 21. Udział w szkoleniach dotyczących funkcjonowania dziennika elektronicznego jest obowiązkowy.
- 22. Nauczyciel prowadzący zajęcia opiekuńcze dla uczniów nie uczęszczających na Religię, odnotowuje fakt ich odbycia w dzienniku elektronicznym w zakładce "dziennik zajęć innych", natomiast obecność odnotowuje na dostarczonej przez wychowawcę liście.
- 23. Jeżeli nauczyciel zwalnia z lekcji uczniów z różnych klas z powodu udziału w zawodach sportowych lub w wykładach w uczelni, wyjścia do kina/teatru itp., to musi o tym fakcie poinformować wychowawcę klasy z co najmniej jednodniowym wyprzedzeniem, tak aby ten mógł odnotować poszczególnym uczniom wpis frekwencji (zw).

## <span id="page-8-0"></span>8. **Obowiązki i uprawnienia sekretariatu szkoły**

- 1. Za obsługę konta SEKRETARIAT odpowiedzialni są pracownicy sekretariatu szkoły.
- 2. Osoby pracujące w sekretariacie szkoły są zobowiązane do przestrzegania przepisów zapewniających ochronę danych osobowych i dóbr osobistych uczniów, a takżedo ochrony haseł do systemu dziennika i niepodawania ich drogą niezapewniającą weryfikacji tożsamości osoby (np. drogą telefoniczną).
- 3. Pracownik sekretariatu przekazuje w module WIADOMOŚCI dyrektorowi lub wicedyrektorowi szkoły oraz wychowawcy i nauczycielom informacje o wpisaniu nowego ucznia do systemu dziennika elektronicznego, skreśleniu lub przeniesieniu ucznia z klasy do klasy.
- 4. W przypadku przejścia ucznia do innej klasy, pracownik sekretariatu niezwłocznie po otrzymaniu takiej wiadomości od dyrektora lub wicedyrektora szkoły, przyporządkowuje uczniowi odpowiednie miejsce w szkole w zakładce "Księga uczniów", przepisując jednocześnie do innej klasy. Przeniesienia dokonuje się według zasad określonychw dzienniku elektronicznym, przenosząc wszystkie dane o ocenach i frekwencji. O tym fakcie informuje poprzez moduł WIADOMOŚCI również wychowawców klas.
- 5. Jeśli w ciągu roku szkolnego do klasy wpisany zostanie nowy uczeń, wszystkie dane osobowe wprowadza do systemu dziennika pracownik sekretariatu szkoły we współpracy z administratorem dziennika.
- 6. W przypadku skreślenia lub usunięcia ucznia z listy oddziału pracownik sekretariatu w porozumieniu z wychowawcą klasy lub administratorem dziennika ma obowiązek zarchiwizować dane ucznia oraz dokonać wydruku kartoteki danego ucznia celem umieszczenia jej w szkolnym archiwum w arkuszu ocen ucznia.
- 7. Skreślenia ucznia z listy uczniów dokonuje pracownik sekretariatu niezwłocznie po otrzymaniu takiej wiadomości od dyrektora szkoły, poprzez dodanie wpisów w "Kartotece ucznia -> miejsce w szkole" pozycja "Oddziały" oraz "Księga uczniów".W takim przypadku konto skreślonego ucznia zostanie zablokowane, jednakdotychczasowe informacje o ocenach i frekwencji będą liczone do statystyk.
- 8. Na prośbę szkoły, do której przeszedł uczeń, pracownik sekretariatu szkoły może wydrukować z systemu kartotekę ucznia zawierającą całościową informację o przebiegu jego edukacji. Kopie przekazanej dokumentacji należy opisać w sposób umożliwiający jednoznaczne stwierdzenie kto, komu i kiedy przekazał tę dokumentację. Dokumentacja ta powinna zostać przekazana za potwierdzeniem odbioru.
- 9. Pracownik sekretariatu w porozumieniu z dyrektorem lub administratorem dziennika, wprowadza nowych użytkowników (uczniów) do systemu.
- 10. Pracownik sekretariatu ma możliwość korzystania z zasobów dziennika elektronicznego w celu wpisania wszelkich danych uczniów, które są wymagane w aplikacjach HERMES, SIO.
- 11. Na wypadek awarii dziennika elektronicznego pracownik sekretariatu szkoły przygotowuje do dnia 5 września każdego roku listy uczniów w poszczególnych klasachi przekazuje je wicedyrektorowi szkoły, pozostawiając kopie list także w sekretariacie.
- 12. W przypadku czasowej niemożności wypełniania w/w czynności, czynności te przejmuje dyrektor lub wicedyrektor szkoły we współpracy z administratorem dziennika.

### <span id="page-9-0"></span>9. **Zasadykorzystania z dziennika elektronicznego przez rodziców/prawnych opiekunów**

- 1. Rodzice/prawni opiekunowie mają niezależne konto w systemie dziennika elektronicznego, zapewniające monitorowanie postępów edukacyjnych ucznia poprzez wgląd w oceny cząstkowe, śródroczne i roczne oraz oferujące możliwość komunikowania się z dyrekcją szkoły oraz nauczycielami.
- 2. Zainteresowany korzystaniem z dziennika elektronicznego rodzic/prawny opiekun podaje do wiadomości wychowawcy klasy swój aktualny adres poczty elektronicznej, przekazując wypełniony wcześniej formularz znajdujący się na stronie internetowej szkoły (adres email ucznia i rodzica nie może być taki sam).
- 3. Po otrzymaniu wiadomości powitalnej z systemu na podany adres mailowy, rodzic/prawny opiekun wprowadza do swojego konta hasło, które powinno zawieraćco najmniej 8 znaków, przy czym musi być w nim zawarta co najmniej jedna cyfra oraz jedna duża litera.
- 4. Rodzic/prawny opiekun po zalogowaniu się na swoje konto ma obowiązek zapoznać się z zasadami funkcjonowania dziennika elektronicznego dostępnymi w zakładce POMOCY oraz regulaminem korzystania z dziennika elektronicznego.
- 5. Istnieje możliwość niezależnego dostępu do systemu dla obojga rodziców/prawnych opiekunów, muszą oni posiadać jednak odrębne adresy mailowe.
- 6. Istnieje również możliwość kontrolowania przez jednego rodzica/ prawnego opiekuna na tym samym koncie więcej niż jednego dziecka, uczęszczającego do tej samej szkoły,lub do innej szkoły, która również korzysta z dziennika elektronicznego firmy Vulcan.
- 7. Rodzice/prawni opiekunowie są zobowiązani do bieżącego odczytywania wiadomościw dzienniku elektronicznym i w razie potrzeby odpowiadania na zawarte w wiadomości pytania.
- 8. Rodzic/opiekun prawny może usprawiedliwić nieobecność swojego dziecka za pomocą modułu usprawiedliwienia.
- 9. Rodzic/prawny opiekun może powiadomić wychowawcę o nieobecności swojego dziecka/ podopiecznego za pomocą modułu WIADOMOŚCI.
- 10. Odczytanie przez rodzica/prawnego opiekuna informacji zawartej w module WIADOMOŚĆ jest równoznaczne z przyjęciem do wiadomości jej treści, co potwierdzone zostaje automatycznie odpowiednią adnotacją systemu. Adnotację potwierdzającą odczytanie wiadomości w systemie uważa się za równoważną skutecznemu dostarczeniu wiadomości rodzicowi/ opiekunowi prawnemu lub uczniowi.
- 11. Rodzic/prawny opiekun osobiście odpowiada za swoje konto w dzienniku elektronicznym.
- 12. Jeśli występują błędy we wpisach w dzienniku elektronicznym, rodzic/prawny opiekun ma obowiązek powiadomić o tym fakcie wychowawcę klasy za pomocą modułu WIADOMOŚCI.
- 13. Jeśli rodzic/prawny opiekun nie ma dostępu do dziennika elektronicznego z przyczyn technicznych leżących po stronie szkoły, zobowiązany jest do telefonicznego lub mailowego powiadomienia o tym fakcie sekretariatu szkoły.

#### <span id="page-9-1"></span>10. **Zasady korzystania z dziennika elektronicznego przez ucznia**

- 1. Na pierwszej lekcji z wychowawcą uczniowie są zapoznawani z zasadami funkcjonowania dziennika elektronicznego w szkole. Rodzic/prawny opiekun podaje do wiadomości wychowawcy aktualny adres poczty elektronicznej niepełnoletniego dziecka/podopiecznego, przekazując wypełniony formularz znajdujący się na stronie internetowej szkoły (adres e-mail ucznia i rodzica nie może być taki sam).
- 2. Pełnoletni uczeń podaje do wiadomości wychowawcy swój aktualny adres poczty elektronicznej, przekazując wypełniony wcześniej formularz, znajdujący się na stronie internetowej szkoły, (adres e-mail ucznia i rodzica nie może być taki sam). Zmiana adresu e-mail wymaga osobistego przekazania wychowawcy klasy wypełnionego formularza z aktualnym adresem e-mail.
- 3. Uczeń pełnoletni ma prawo usprawiedliwić swoje nieobecności.
- 4. Uczeń po pierwszym zalogowaniu się na swoje konto jest zobowiązany do zapoznania się z zasadami funkcjonowania dziennika elektronicznego podanymi w zakładce POMOC.
- 5. Uczniowie są zobowiązani do codziennego odczytywania wiadomości w dzienniku elektronicznym i w razie potrzeby odpowiadania na zawarte w wiadomości pytania.
- 6. Uczeń przy obsłudze swojego konta w dzienniku elektronicznym ma takie same prawa, uprawnienia oraz obowiązki jak rodzic/prawny opiekun na swoim koncie.
- 7. Uczeń ma prawo do zgłaszania wicedyrektorowi lub dyrektorowi szkoły wszelkich zauważonych nieprawidłowości polegających na niedostosowaniu się użytkowników dziennika do Statutu szkoły i innych regulacji prawnych, na podstawie których dokonywane są terminowe wpisy, aktualizacje i zmiany danych w dzienniku elektronicznym.
- 8. Jeśli uczeń nie ma dostępu do dziennika elektronicznego z przyczyn technicznych leżących po stronie szkoły, zobowiązany jest do bezzwłocznego powiadomienia o tym fakcie sekretariatu szkoły lub szkolnego administratora dziennika elektronicznego.

#### <span id="page-10-0"></span>11. **Procedury postępowania w czasie awarii dziennika elektronicznego**

- 1. Każdy użytkownik dziennika elektronicznego, który stwierdzi problem z jego funkcjonowaniem, niezwłocznie informuje o tym administratora dziennika lub dyrektora szkoły.
- 2. W czasie awarii nauczyciel na każdych prowadzonych przez siebie zajęciachma obowiązek zapisania tematów zajęć i odnotowania frekwencji oraz osiągnięć uczniów (ocen cząstkowych) w tradycyjny sposób, czyli w formie papierowej, a po usunięciuawarii systemu musi niezwłocznie wprowadzić zanotowane dane do systemu dziennika elektronicznego.
- 3. Dyrektor szkoły niezwłoczne podejmuje działania w celu przywrócenia prawidłowego działania systemu.
- 4. Obowiązki administratora dziennika w czasie awarii:
	- a) administrator dziennika telefonicznie kontaktuje się z firmą VULCAN w celu przywrócenia prawidłowego działania systemu,
	- b) powiadamia dyrektora lub wicedyrektora szkoły oraz nauczycieli o awarii i przewidywanym czasie naprawy.
- 5. Awarię komputera lub awarię szkolnej sieci komputerowej należy zgłosić do dyrektora szkoły. Dyrektor podejmuje stosowne działania mające na celu rozwiązanie zaistniałego problemu.

#### <span id="page-11-0"></span>12. **Postanowienia końcowe**

- 1. Wszystkie tworzone dokumenty i nośniki informacji, powstałe na podstawie danych z dziennika elektronicznego, należy przechowywać w sposób uniemożliwiający ich zniszczenie lub kradzież.
- 2. Szkoła może udostępnić dane ucznia bez zgody rodziców/prawnych opiekunów odpowiednim organom na zasadach określonych w oddzielnych przepisach i aktach prawnych.
- 3. Wszystkie poufne dokumenty i materiały utworzone na podstawie danych dziennika elektronicznego, które nie będą w przyszłości wykorzystane, należy zniszczyć w sposób uniemożliwiający ich odczyt.
- 4. Dokumentacja dotycząca funkcjonowania dziennika elektronicznego, wydruki, płyty CD lub inne nośniki z danymi powinny być przechowywane w szkolnym archiwum.
- 5. W razie odbywania w szkole praktyki pedagogicznej przez studenta/studentkę, administrator dziennika, na polecenie wicedyrektora szkoły może udostępnić specjalne konto w dzienniku elektronicznym według zasad określonych umową z uczelnią delegującą studenta na praktykę, pod warunkiem złożenia oświadczenia o ochronie danych osobowych i dochowaniu tajemnicy służbowej.
- 6. W razie zewnętrznej kontroli przez odpowiedni organ uprawniony do kontrolowania dokumentacji szkolnej, na polecenie dyrekcji szkoły, na okres kontroli administrator dziennika udostępnia wyznaczonej do tego celu osobie specjalne konto w dzienniku elektronicznym, dające możliwość sprawdzenia prawidłowego jego funkcjonowania bez możliwości dokonywania jakichkolwiek zmian, pod warunkiem złożenia deklaracjio dochowaniu tajemnicy służbowej i ochronie danych osobowych.
- 7. Zatwierdzenia regulaminu oraz zmian w regulaminie dziennika elektronicznego dokonuje Rada Pedagogiczna poprzez podjęcie uchwały.
- 8. Regulamin funkcjonowania dziennika elektronicznego jestzałącznikiem do Statutu Szkoły.